## **LISTRENT.EASY Crack Free License Key**

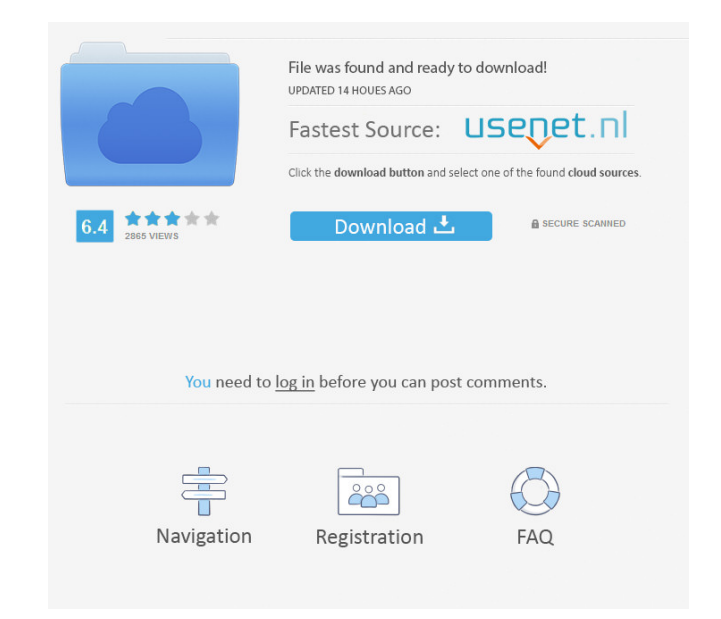

#### **LISTRENT.EASY Crack+ [Mac/Win]**

LISTRENT.EASY Crack Mac is very simple. All you need to do is to enter the information about your vehicle, driver, license number, and rental period (in months). Now you can rent a vehicle easily, It has a very simple set LISTRENT.EASY For Windows 10 Crack - offers:- 1) Very easy set up progress 2)User friendly interface 3)Storing of the information 4)Printing of the rental contracts 5)Rent for your car anywhere around the world. How it wor which you have previously given and you can track your orders easily. Moreover, by just entering the license number, you can find all the contacts regarding the driver's license and vehicle insurance. LISTRENT.EASY - How t your rental If you are not satisfied with the program, you can contact us easily. Don't miss your chance to rent your vehicle in this new world. LISTRENT.EASY - Limited Time Offer: Limited time offer. If you are interested nominees in a New York Times article Tuesday, calling them "far too extreme." "Mr. Trump has moved swiftly to stack the lower federal courts with right-wing ideologues who will overturn the century of precedent that made o for the rule of law," the Times reported. "The most far-reaching of his actions are those that are concealed from the public," Nadler said. "Once

This program is specially designed for the rental car industry. The main aim of the program is to ease up your works. With its help, you can easily manage your transactions, contracts. By the help of the user friendly inte Transaction View: This view is the main one which is used for different types of car rental transactions. This view has 3 tabs: 1. Searching: This view is used to do the search of the item which you are looking for. 2. Ass payment of the rental costs. \* Contract View: This view is used for the view of the contract. \* Reports View: This view is used for the rental costs. This view is used for the records of the customer, whicle, and driver. \* No other software is required. \* Compatible with Windows. \* Very cheap to download. \* Updated weekly with new features and improvements. \* Very easy to use. \* It can add your own data. \* No user information is required to information. \* You can easily find your old contract information. \* You can easily find your old contract information. \* You can easily find your old driver information. \* You can easily update your own data. \* You can exp transfer the data to other programs. \* You can assign the vehicle to the customer. \* You can add new driver information. \* You can 77a5ca646e

# **LISTRENT.EASY Crack +**

### **LISTRENT.EASY [Updated] 2022**

Its a simple and easy system, it provides you a fastest and reliable way to manage your vehicles and your drivers through car rental. If you have got many drivers then you can't keep your information to a single file but y system, you can manage all your information by saving it in separate file for your vehicles and drivers. You can maintain all your information of your rental vehicles and drivers in one file. It is very easy to manage and and drivers easily. Contact Us Please enter your e-mail address and we will send you a new password.Q: Run docker container on debian with kubernetes I am currently trying to run my docker container on the docker host mach container with the external IP. the docker host is listening on port 8080, and the container IP is "192.168.1.200:8080" I am trying to link the container to the external IP: docker sock:/var/run/docker.sock -v /var/lib/doc doing wrong? Thank you for your help A: If you want to run a docker container in a node, you should use the docker run command inside a pod. You can see more details about that here: You can try using an ingress if you wan

#### **What's New in the LISTRENT.EASY?**

Contracts helps you in the maintenance of rental information in an easy way. You can find and print the contracts easily with the help of this application. Moreover, you can export and import the contracts to the database. Narendra Modi's assertion that he would bring back the black money stashed away in Swiss banks during the special audit of the Indian economy, tweeting a montage of videos that purportedly showed corrupt public servants lo after the Modi government launched a series of raids across the country in a bid to chase down unaccounted wealth in various jurisdictions, including the United States. The raids - spearheaded by the country's central anti has also been criticised by civil society for his comments on the Swiss probe into black money. Watch: India sends message to money launderers, tax evaders to repatriate funds Swiss authorities will audit around \$3 trillio Modi or D.S Yeddyurappa or anyone else. I will not allow corruption or tax evasion to go unpunished. Our fight against corruption will continue unabated," Gandhi said on Wednesday. "No government in the world takes money f had accepted Switzerland's offer to audit the accounts of Indians there, without specifying when that would take place.'t want to take off my clothes and put a sock in his mouth to shut him up. \*Mum advises him to 'stop th he's not going to be able to do this on his own and he asks me to help him. Before I know what's happening I'm pulling at his t

# **System Requirements:**

You must be 13 years of age or older to purchase a copy of this software. To begin the installation process, you must have an internet connection and a web browser. Humble Bundle: Humble Bundle is a site with games, music, including access to Descent on Steam. 3.

<https://www.filmwritten.org/?p=3381> [https://attitude.ferttil.com/upload/files/2022/06/DHPCmZRdzFu5JLLQQihy\\_06\\_96c13e252e6e22d48652b53966f2d7ce\\_file.pdf](https://attitude.ferttil.com/upload/files/2022/06/DHPCmZRdzFu5JLLQQihy_06_96c13e252e6e22d48652b53966f2d7ce_file.pdf) <https://ynejikok2011.wixsite.com/quipepsunscer/post/wellness-crack-for-pc> [http://mir-ok.ru/wp-content/uploads/2022/06/Aura\\_Darkness\\_Icon\\_Pack.pdf](http://mir-ok.ru/wp-content/uploads/2022/06/Aura_Darkness_Icon_Pack.pdf) [https://rondaplaces.com/wp-content/uploads/2022/06/Compare\\_DLL\\_Versions.pdf](https://rondaplaces.com/wp-content/uploads/2022/06/Compare_DLL_Versions.pdf) <https://thoitranghalo.com/2022/06/06/winmetry-utility-hub-crack/> <https://diagilresagedeases.wixsite.com/vetdobora/post/fast-volume-crack-download-mac-win-2022> <http://www.ecomsrl.it/sulubrowser-final-2022/> <https://wakelet.com/wake/e4wnl6jMyJVnVSqJxnNAf> [https://nlamateur.nl/upload/files/2022/06/vJ8q9ClJuRfS75f1C4a3\\_06\\_48d6a80ac3003d584c34455d4d3f9a17\\_file.pdf](https://nlamateur.nl/upload/files/2022/06/vJ8q9ClJuRfS75f1C4a3_06_48d6a80ac3003d584c34455d4d3f9a17_file.pdf)